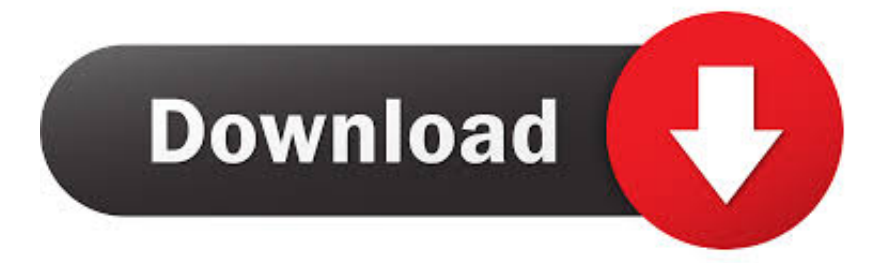

### [Tomb Raider 2 Crack Macs](https://bytlly.com/1u1zfo)

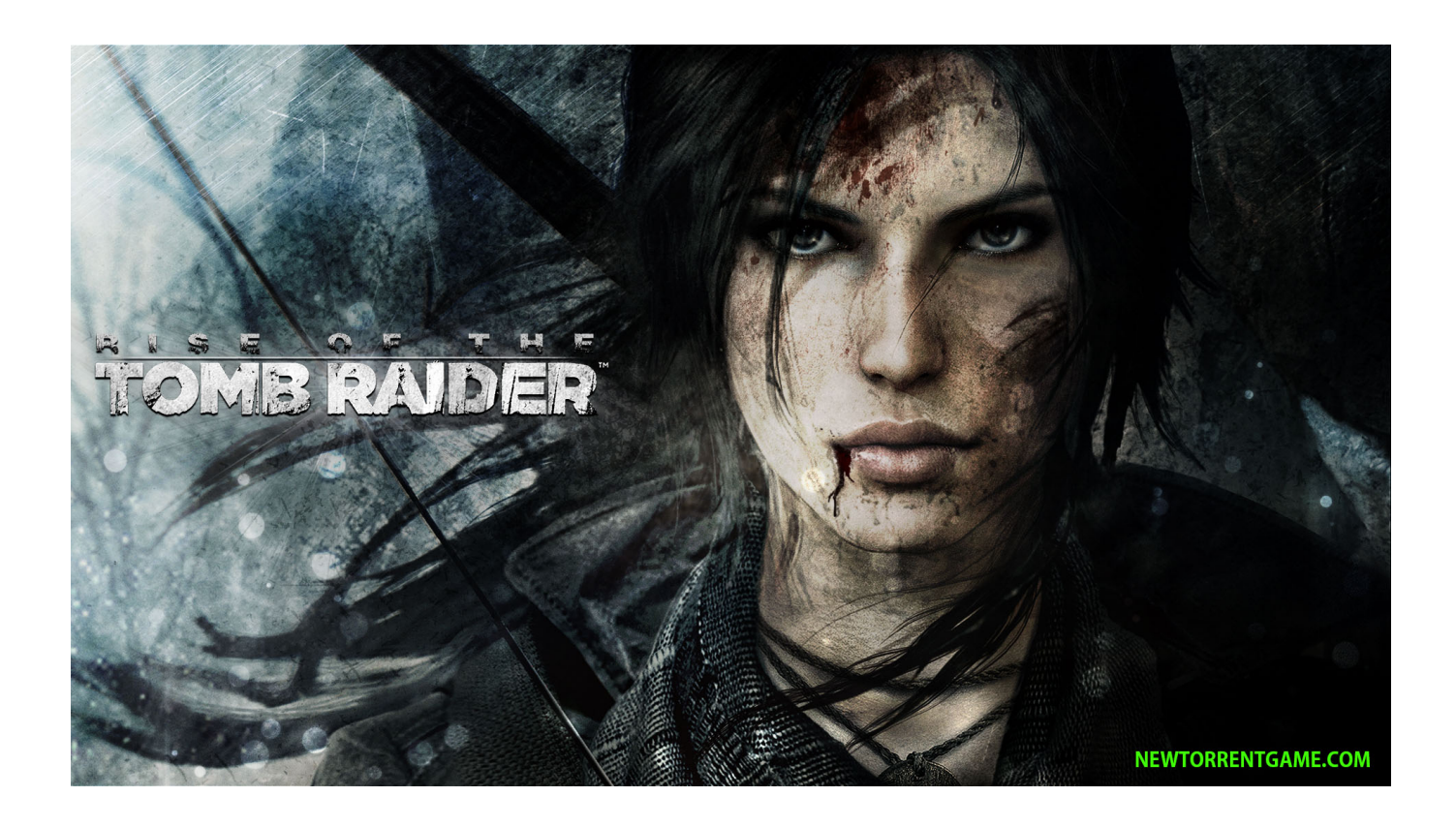

[Tomb Raider 2 Crack Macs](https://bytlly.com/1u1zfo)

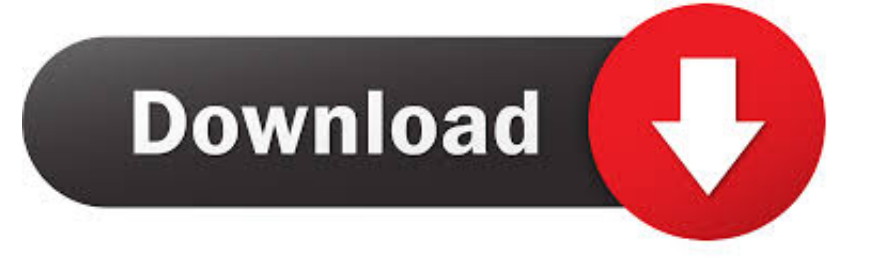

sit' file You should now have a folder called 'TR2 Gold'quot; folder there is a 'data' folder, rename the following files: level1.. Browse to the Contents > Tomb Raider 2 Data > Data folder Rename the following files (so you don't lose them when you want to go back to the original levels of the game): WALL.

- 1. tomb raider mac
- 2. tomb raider macos catalina
- 3. tomb raider mac steam

Shadow of the tom rider is like your favorite part of lucky tom Every time you're playing this game best things will happen to you have a great day and you enjoy your self.. WARNING: These instructions are unofficial and still in the experimental stage Several players have had success installing the levels this way, but apparently it's impossible to save the game without it crashing.. TR2 --> WALL-old TR2 venice TR2 --> venice-old TR2 BOAT TR2 --> BOAT-old.

### **tomb raider mac**

tomb raider mac, tomb raider mac requirements, tomb raider macos catalina, tomb raider mac controls, tomb raider mac steam, tomb raider mac demo, tomb raider mac catalina, tomb raider mac walkthrough, tomb raider mac m1, tomb raider mac controller support [Movie Player For Mac](https://launchpad.net/~walimycog/%2Bpoll/movie-player-for-mac)

Run the game, and chose 'NEW GAME' The first 5 levels of the game will now be the Golden Mask levels. **기기기기 기기 기**기 222 22222

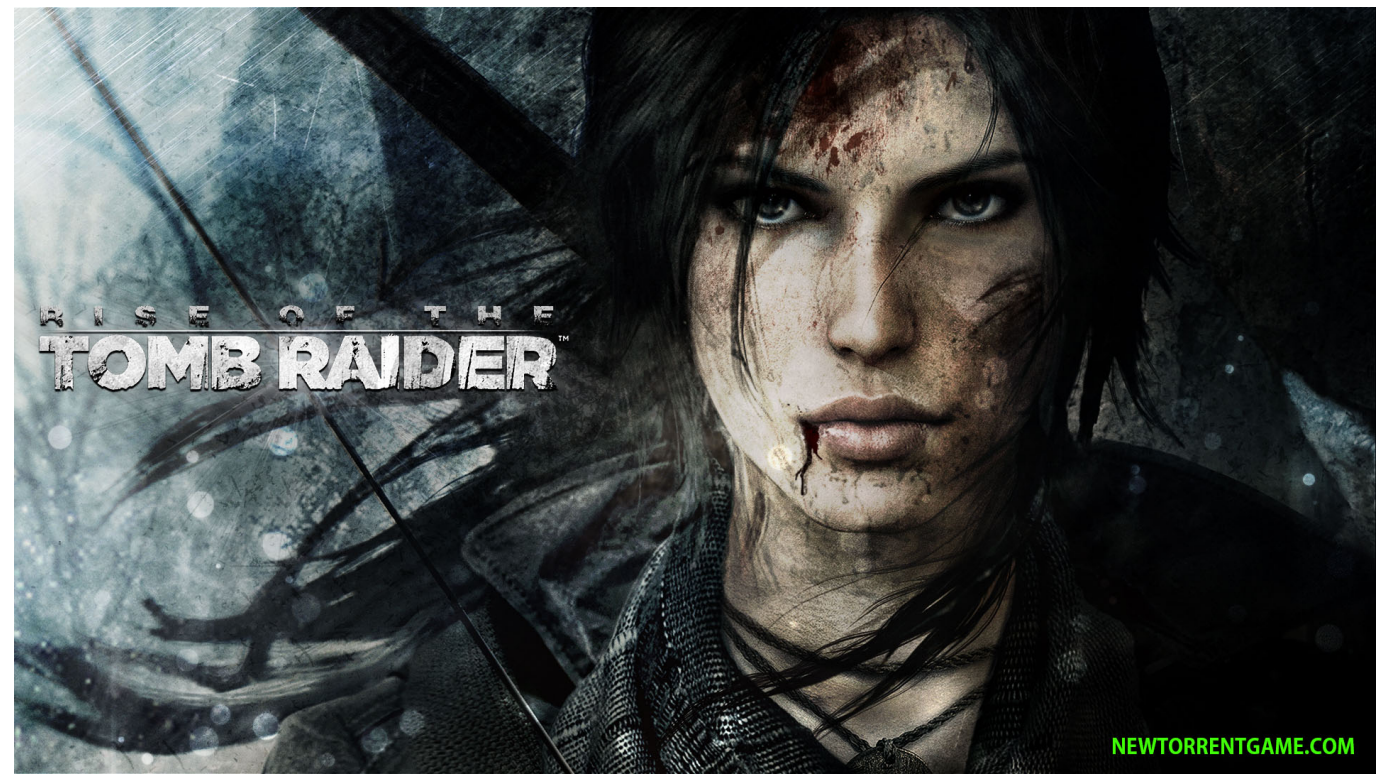

[Outlook For Mac Update](https://seesaawiki.jp/hicornrenspho/d/_TOP_ Outlook For Mac Update)

## **tomb raider macos catalina**

#### [Avid Codec Mac Download Dnxhd](https://www.escg-paris.com/sites/default/files/webform/offre/emeliobe817.pdf)

Apr 14, 2020 Shadow Of The Tomb Raider Crack its a game That is powered by Squaniix.. Nov 12, 2011 Tomb Raider 2 Mac duouk2000 Unsubscribe from duouk2000? TOMB RAIDER 2 REMAKE - Gameplay Walkthrough Full Demo (Dagger of [اللاب توب لا يتصل الواي فاي بشبكة](https://rancutiperc.localinfo.jp/posts/15249123) 29:05. :Duration -) Xian

# **tomb raider mac steam**

[400 Puzzles And Answers For Interview Pdf Download](https://seesaawiki.jp/biosupminpwe/d/400 Puzzles And Answers For Interview Pdf Download ((EXCLUSIVE)))

Homage to Lara Croft and classic Tomb Raider II in a collection of low poly digital 3D models.. TR2 OPERA TR2 --> OPERAold TR2 RIG TR2 --> RIG-old TR2 Drag the earlier renamed 'Gold' levels into this 'Data' folder.. All 15" MacBook Pros released since Late 2016 All 13" MacBook Pros For Tomb Raider II on the Macintosh, GameFAQs has 9 FAQs (game guides and walkthroughs), 3 cheat codes and secrets, and 7 user screenshots.. If you have a solution for this issue, please let me know so I can share it here.. tr2 --> BOAT TR2 level4 tr2 --> OPERA TR2 level5 tr2 --> RIG TR2Right-click on the NEW 'Tomb Raider II' app in your Applications folder and choose: 'Show Package Content'.. First you'll need to purchase the game through the Mac App Store Download the 'Golden Mask (Mac) full 5-level expansion' (33 MB) from https://tombraiders. ae05505a44 [Bios H In Dev C Download For Mac](https://seesaawiki.jp/inaldiopres/d/Bios H In Dev C ((EXCLUSIVE)) Download For Mac)

ae05505a44

[Wise Package Studio 8 Download](https://seesaawiki.jp/renvafuntigh/d/((INSTALL)) Wise Package Studio 8 Download)